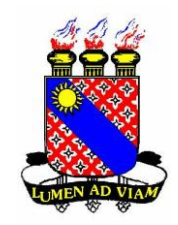

**Governo do Estado do Ceará Secretaria da Ciência Tecnologia e Educação Superior Fundação Universidade Estadual do Ceará - FUNECE Pró - Reitoria de Administração – PROAD Departamento de Contabilidade e Finanças – DECOFIN**

## **CADASTRO DE CREDORES DO ESTADO - PESSOA FÍSICA – SEM VÍNCULO**

## **ATENÇÃO NO PREENCHIMENTO DA FICHA:**

- **1. É OBRIGATÓRIO PREENCHER TODOS OS CAMPOS (FRENTE E VERSO)**
- **2. USE LETRA DE FORMA**
- **3. NÃO UTILIZE ABREVIATURAS**
- 4. **NÃO RASURE**

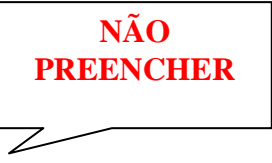

 **Número do Credor:\_\_\_\_\_\_\_\_\_\_\_\_\_\_\_\_**

 **(Não preencher esse campo)** 

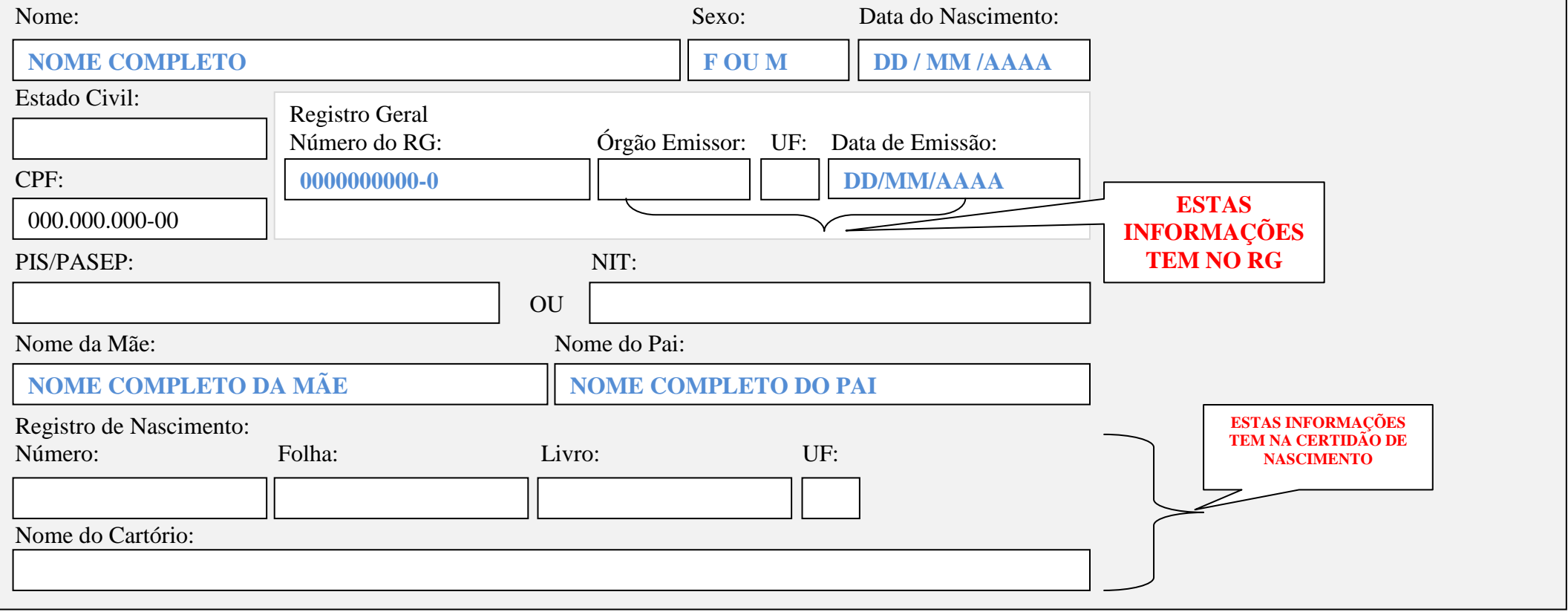

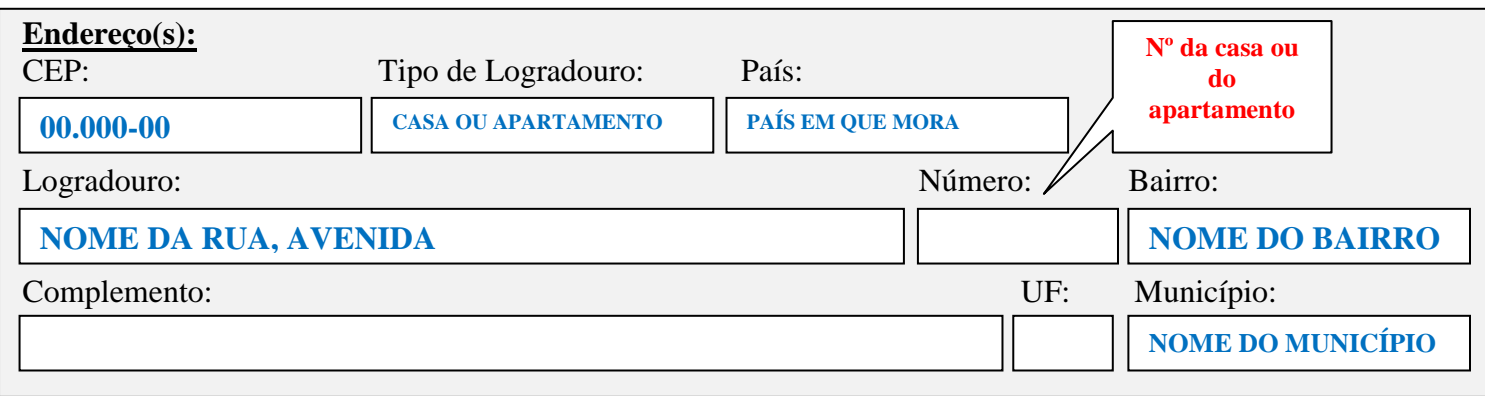

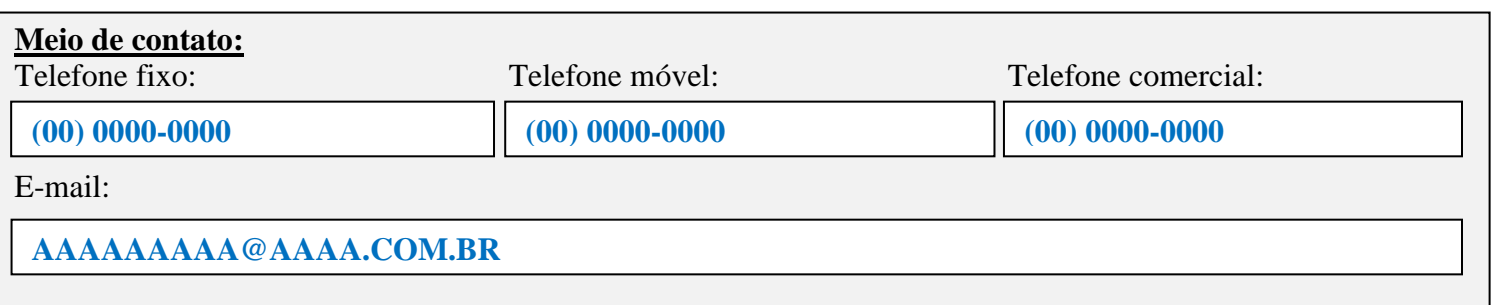

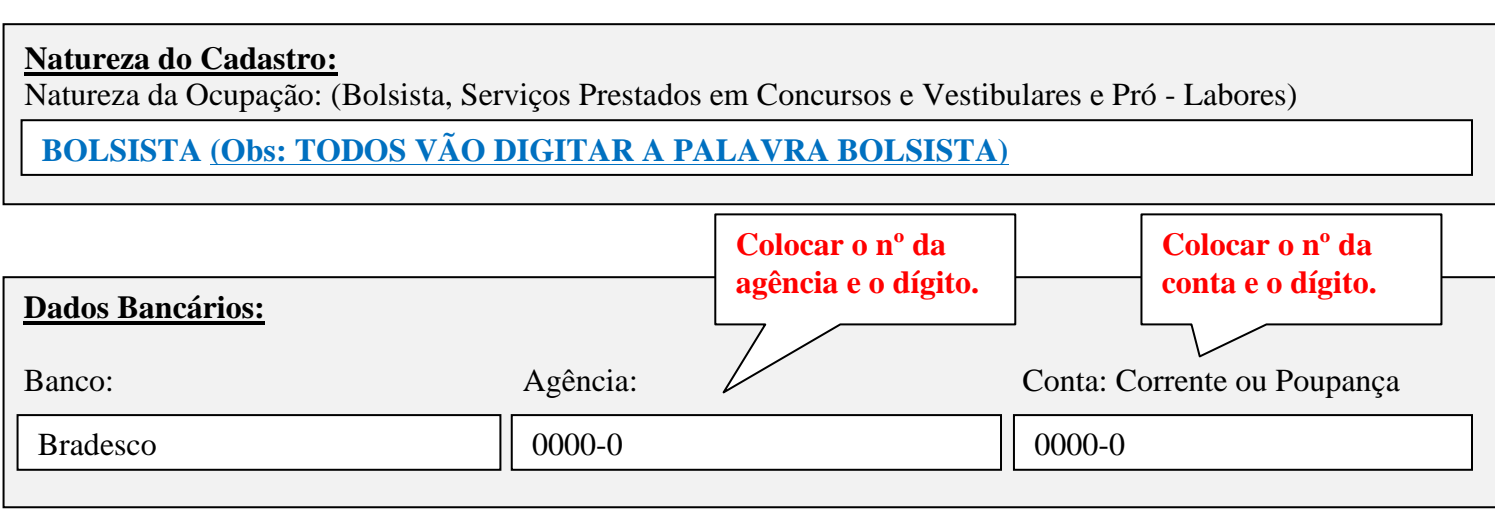

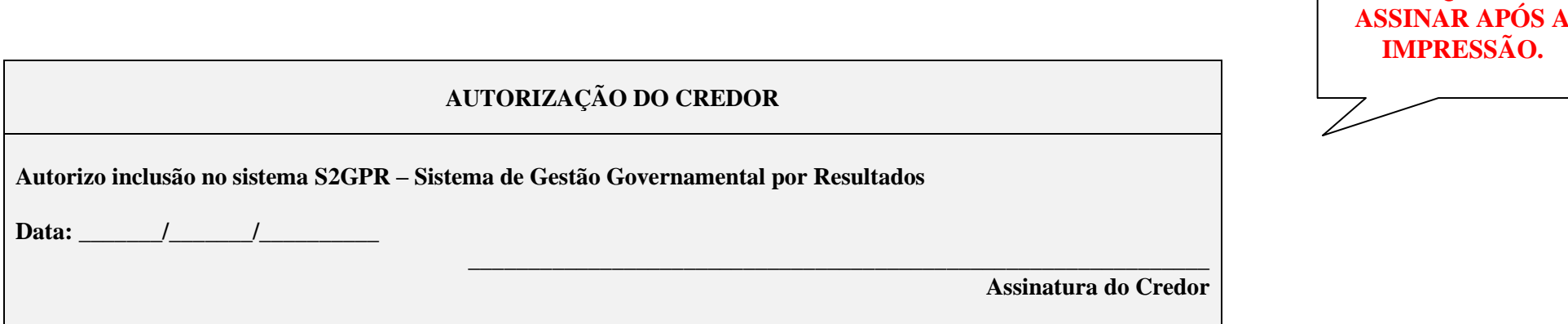

**NÃO ESQUECER DE** 

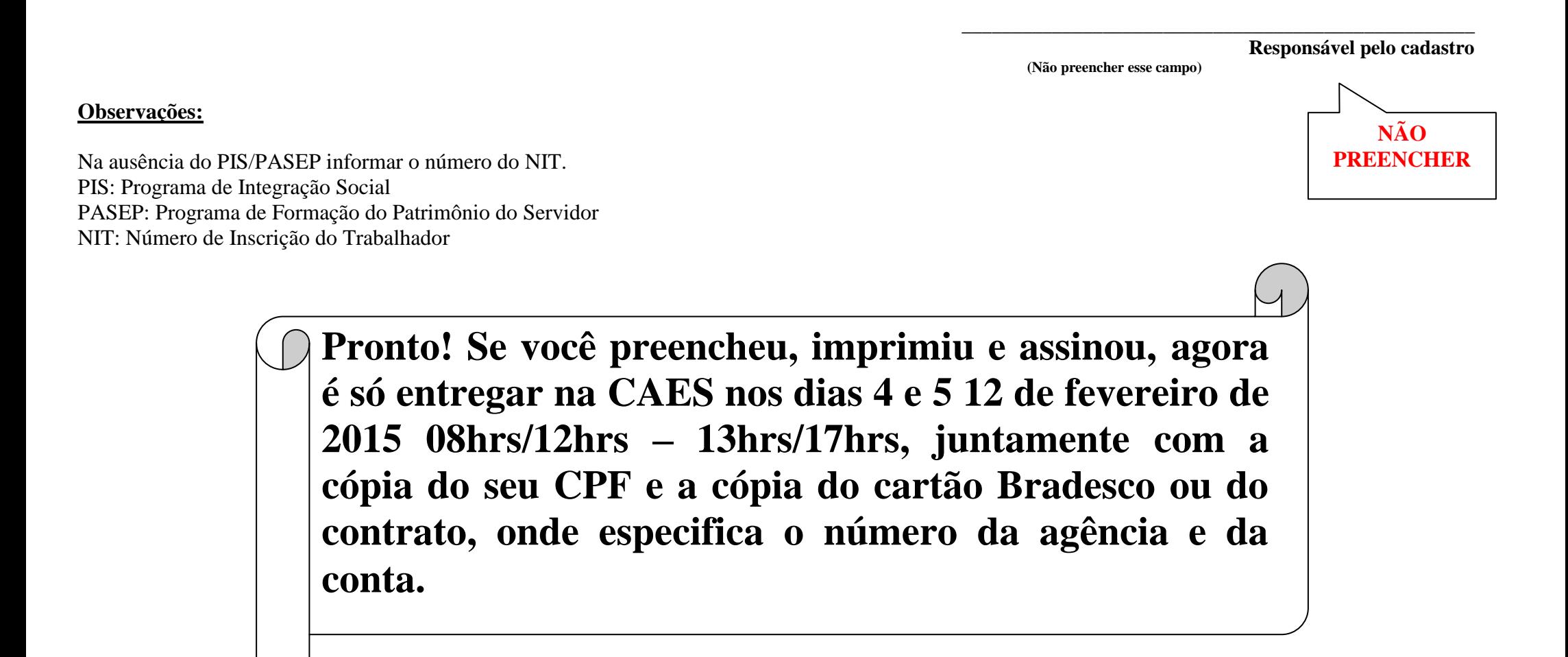